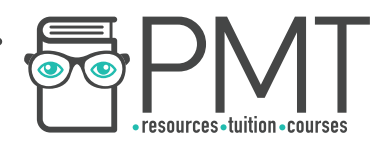

# **OCR Computer Science AS Level**

2.3.1 Algorithms for the Main Data Structures Concise Notes

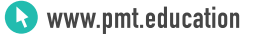

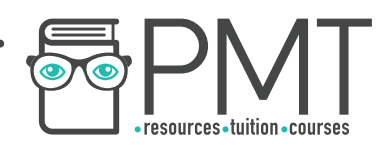

# **Specification:**

- **Stacks**
- **Queues**

www.pmt.education

 $\bigcirc$ 

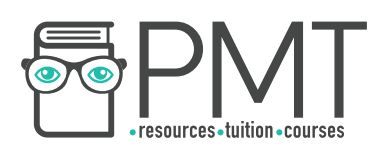

# **Algorithms for the Main Data Structures**

- Each data structure has its own algorithms associated with it
- These allow data to be manipulated in useful ways
- All data structures mentioned are covered in greater detail in 1.4.2 Data Structures

### **Stacks**

- Example of a first in, last out (FILO) data structure
- Often implemented as an array
- Use a single pointer which keeps track of the top of the stack (called the top pointer)
	- Points to the element which is currently at the top of the stack
	- $\circ$  Is initialised at -1, as the first element in the stack is in position 0
- Algorithms for stacks include adding to the stack, removing from the stack and checking whether the stack is empty/full
- All of the operations have their own special names, as shown in the table below

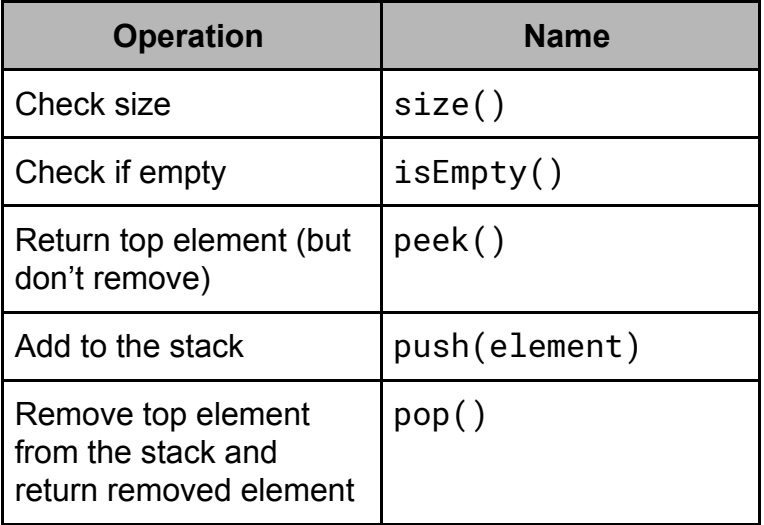

#### size()

- Returns the number of elements on the stack
- Returns the value of the top pointer plus one

size() return top + 1

**WWW.pmt.education** 

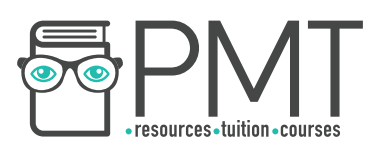

#### isEmpty()

- Returns True if the stack is empty, otherwise returns False
- Works by checking whether the top pointer is less than 0

```
isEmpty() 
if top < 0:
      return True 
else: 
      return False 
endif
```
peek()

- Returns the item at the top of the stack, without removing it
- Returns the item at the position indicated by the top pointer
- Important to check that the stack has data in it before attempting to return anything

```
peek() 
if isEmpty(): 
      return error 
else: 
      return A[top] 
endif
```
push(element)

- Adds an item to a stack
- The new item must be passed as a parameter
- Firstly, the top pointer is updated accordingly
- Then the new element can be inserted at the position of the top pointer

push(element)  $top + = 1$  $A[top] = element$ 

#### pop()

- Removes an item from a stack
- Element at the position of the top pointer is recorded before being removed

**OOOO** PMTEducation

- Top pointer decremented by one
- The removed item is returned
- As with peek(), it's important to first check that the stack isn't empty

**WWW.pmt.education** 

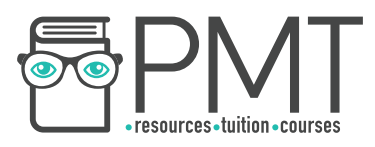

```
pop() 
if isEmpty(): 
      return error 
else: 
      toRemove = A[top]A[top] = " "top - = 1
      return toRemove 
endif
```
## **Queues**

- A type of first in, first out (FIFO) data structure
- Just like stacks, queues are often represented as arrays
- Unlike stacks, queues make use of two pointers:
	- Front holds the position of the first element
	- Back stores the next available space
- Operations which can be carried out on queues are similar to those of stacks

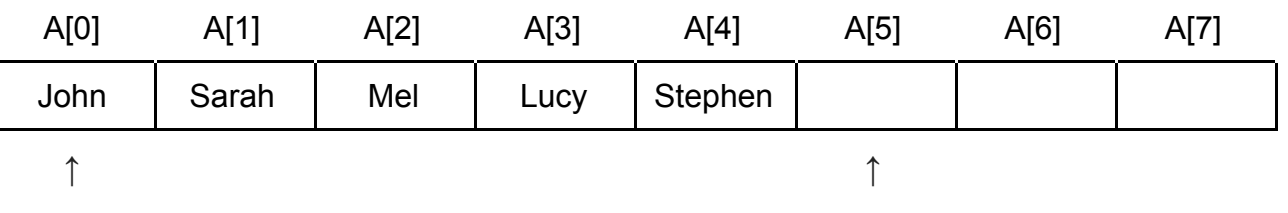

Front Back

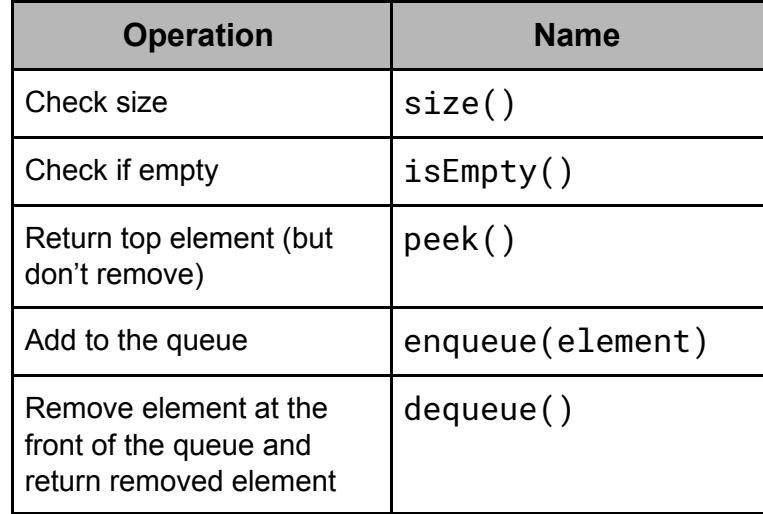

**OOOO** PMTEducation

**WWW.pmt.education** 

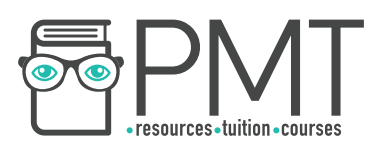

## size()

- Returns the number of elements in a queue
- Simply subtracts the value of front from back

size() return back - front

#### isEmpty()

- Returns True if a queue is empty, and False otherwise
- When a queue is empty, front and back point to the same position

```
isEmpty() 
if front == back: 
      return True 
else: 
      return False 
endif
```
#### peek()

● Returns the element at the front of the queue without removing it

peek() return A[front]

enqueue(element)

- Adds an element to the back of a queue
- The new element is placed in the position of back
- Back is incremented by one

```
enqueue(element) 
A[back] = elementback += 1
```
**WWW.pmt.education** 

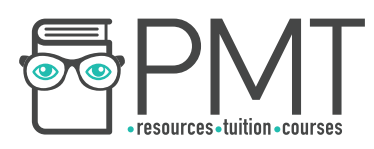

#### dequeue()

- Removes the item at the front of the queue
- Items are removed from a queue from the position of the front pointer
- Just as with stacks, it's important to check that the queue isn't empty
- After the element has been removed, the front pointer must be incremented

```
dequeue() 
if isEmpty(): 
     return error 
else: 
     toDequeue = A[front]
     A[front] = "front += 1return toDequeue 
endif
```